## **Google Classroom for Students**

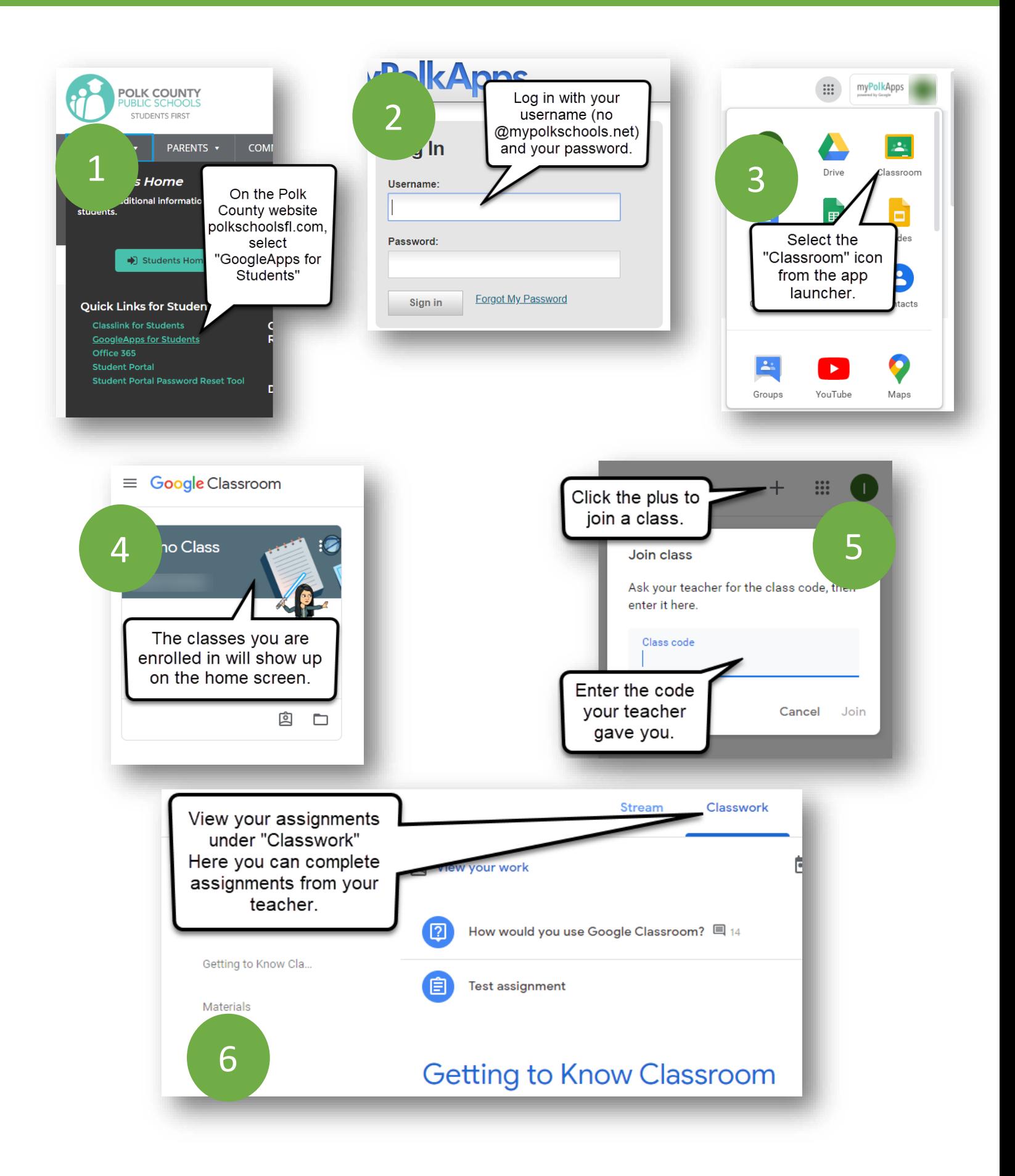